## Product Key To Activate Window 8 ((HOT))

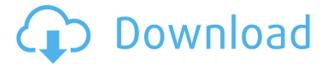

How to activate your license of Windows 8 Pro? Start your Windows 8 Home if you don't have a Windows 8 Pro Select the "Apps" tab at the bottom of the Start screen . Select your Microsoft account Click on the "Access your apps and features" link. . How to activate Microsoft Windows 8 Pro if you need a new Windows 8 key? This Microsoft page shows you how to activate a Windows 8 key if you need a replacement. Remove or replace your copy of Windows 8 Pro. Return your device to Microsoft for activation. How to activate Windows 8 Pro without a product key? Contact or call Microsoft Technical Support for help activating your license if your serial number or product key have been lost or have been damaged. How to activate Windows 10 from scratch? Microsoft Windows 10 Activation without a Activation key. Click on the "Advanced" tab. Find the word "Active" or "Activated" Activate Windows 10 Pro Download Win10. Open the Media Creation Tool Make a Bootable USB copy Install Windows 10 into the USB Run Setup Press "Install now" Follow the instructions to complete installation. . Windows 10 activation without a product key Use the key you had previously gotten when you installed the operating system. Start your PC and sign in. Go to Settings > Accounts > Sign in. Click the "Sign in with another account" button. Select your account. Click the "Sign in" button. Enter the key you used previously. Complete the process. . Include Product Key only if you have trouble activating Windows 10 or if you are returning the product to Microsoft. Your original product key will not be needed after activation. Windows 7 activation without a product key Remove or replace your old Operating System. Contact or call Microsoft Technical Support for help activating your license if your serial number or product key have been lost or have been damaged. Windows 10 activation Download Win10 Open the Media Creation Tool Make a Bootable USB copy Install Windows 10 into the USB Run Setup Press "Install now" Follow the instructions to complete installation. How to activate Windows 10 with product key? You can select the Language and Region while installing Windows 10. How to activate Windows 10? Choose the language and region in which you would like to download Windows 10.

## **Product Key To Activate Window 8**

0644bf28c6

 $\frac{https://entrelink.hk/interview/mobile-repairing-books-in-telugu-pdf-free-download-better/https://www.sozpaed.work/wp-content/uploads/2023/01/Download-Mere-Dad-Ki-Maruti-Movie-Songs-In-Hindi.pdf$ 

https://teenmemorywall.com/rubyfruit-jungle-pdf-free-27-verified/

http://www.sweethomeslondon.com/?p=193549

https://katrinsteck.de/wp-content/uploads/Lucio-Dalla-Greatest-Hits-2012-Torrent-LINK.pdf

https://lustrousmane.com/wp-content/uploads/2023/01/Defraggler-V222-BETTER.pdf

https://www.touchegraphik.com/wp-content/uploads/2023/01/The-Sims-3-Penis-Mod-1.pdf

https://ekaterinaosipova.com/descargar-dragon-ball-z-fusion-castellano-torrent-rar-work/2023/01/15/

https://www.nolimitstotalfitness.com/wp-content/uploads/2023/01/Mission\_Impossible\_Rogue\_Nation

English 1080p Tamil Dubbed Movie FULL.pdf

https://www.ilistbusiness.com/wp-content/uploads/2023/01/xyldee.pdf

https://sugaringspb.ru/fever-movie-free-download-1080p-movies/

https://chessjunkies.net/blue-streak-full-movie-in-hindi-dubbed-online/

https://www.fashionservicenetwork.com/wp-content/uploads/2023/01/sumvirg.pdf

https://believewedding.com/jaane-kahan-se-aayi-hai-720p-in-dual-audio-hindi-hot/

 $\underline{https://resetbreathing.com/wp-content/uploads/2023/01/Wanted\_Border\_Pinoy\_Indie\_Film\_Torrentrar.pdf$ 

https://thankyouplantmedicine.com/wp-content/uploads/almeatt.pdf

https://go2flyfishing.com/wp-content/uploads/Moorhuhn1downloadBETTER-Fullversion.pdf

 $\underline{https://vape.tv/wp\text{-}content/uploads/2023/01/pineesm.pdf}$ 

http://www.midax.it/registrazione-utenti/

https://hormariye.net/wp-content/uploads/2023/01/Kingdom-Rush-Origins-V4012-Unlocked-Apk.pdf